## Kostenlos Patientenverfügung erstellen

Mit unserem kostenlosen Online-Service erstellen Sie Ihre individuelle Patientenverfügung und sorgen für den Ernstfall vor. Ausdrucken, unterschreiben, fertig.

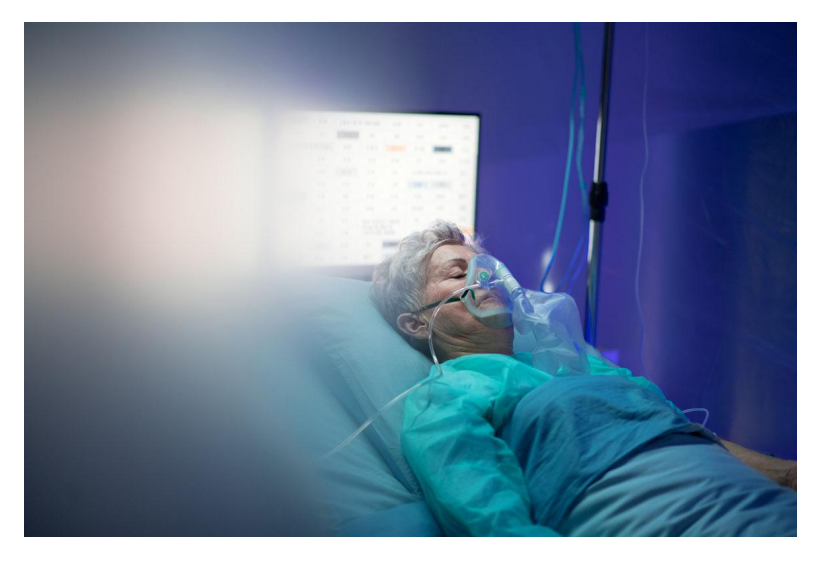

<sup>©</sup> iStock.com/Halfpoint

## Stand: 30.01.2024

Jeder Mensch kann durch Unfall, Krankheit oder Alter in die Lage kommen, nicht mehr äußern zu können, welche medizinischen Behandlungen er wünscht oder ablehnt. Mit einer Patientenverfügung können Sie für einen solchen Fall vorsorgen. Schriftlich legen Sie darin fest, ob und wie Sie in bestimmten Situationen behandelt werden möchten.

Mit unserem **Online-Service** können Sie Ihre persönliche Patientenverfügung erstellen. Schritt für Schritt werden Sie durch die Anwendung geleitet, die auf den Textbausteinen des Bundesministeriums der Justiz basiert. **Wichtig:** Damit Ihre Patientenverfügung gültig ist, müssen Sie diese **ausdrucken und unterschreiben**. Achtung, es kann einen kleinen Moment dauern, bis unser Online-Tool für Ihre Vorsorgedokumente geladen ist.

Hinweis zum Datenschutz : In der Online-Patientenverfügung werden die persönlichen Daten verarbeitet und gespeichert, die Sie in die Formulare eingeben. Sie können die Erstellung Ihrer Online-Patientenverfügung jederzeit unterbrechen und innerhalb von drei Monaten fortsetzen. Nach Ablauf der drei Monate werden Ihre Daten automatisch gelöscht. Weitere Informationen zur Datenverarbeitung finden Sie in unseren

[Datenschutzhi](https://www.vzhh.de/datenschutz)nweisen .

Vorsorgen mit den richtigen Dokumenten

Mit einer atientenverfügung legen Sie festmedwizinischen Behandlungen Sie bei schweren Krankheiten wünschen oder ablehnen. Daneben si Vorsorgevollmacht oder eine Betreuungsverfügung wichtige Vor

"Mit einer sorgevollmacht lässt sich wergwelchne wichtigen Entscheidungen treffen darf , wenn man es selbst nicht mehr kann. "In einBetreuungsverfügung lässt sich fewsellcheg Reenson als Betreuerin oder Betreuer vom Betreuungsgericht eingesetzt werden soll. Diese werd Gericht auch kontrolliert.

Sowohl eine Vorsorgevollmacht als auch eine Betreuungsverfüg unser $\hat{e}$ om Online-Service für eine Vorsorgevollmacht oder Betreu erstellen.

## UNSER ANGEBOT

Unsere Online-Services ersetzen keine persönliche Beratung. W Ihre Dokumente noch einmal prüfen lassen möchten, nutzen Sie

Nützliche Informationen zum Thema finden GGrissoraguec-H-lam, dubroubseenhrem Sie melden sich für onut mägeezum Themaa Mondseorrgegelmäßig stattfin

© Verbraucherzentrale Hamburg e. V.

https://www.vzhh.de/themen/online-service/kostenlos-patienter